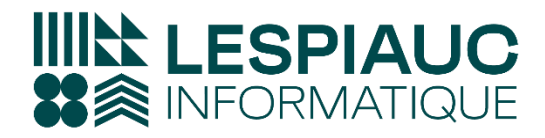

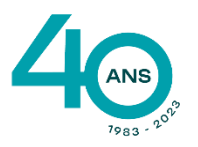

# **FORMATION LOGICIEL WAVESOFT GESTION**

### **Objectifs de la formation** :

Maîtriser l'utilisation des fonctionnalités de l'ERP Wavesoft Gestion, logiciel de gestion dédié aux entreprises du secteur du Negoce.

Savoir constituer une bibliothèque d'articles / Produits (gestion plusieurs tarifs fournisseurs).

Réaliser des circuits de ventes et d'achats à partir du devis jusqu'à la facture.

Faire un suivi des Stocks sur plusieurs dépôts

Administrer des nomenclatures variables ou Techniques pour la gestion de fabrication.

Gérer les contrats de d'abonnement avec Facturation periodiques.

**Type de formation** : Formation initiale et perfectionnement

**Public** : Toutes personnes travaillant dans le secteur du Négoce

### **Personnes en situation de handicap :**

Merci de bien vouloir nous contacter en amont afin d'étudier ensemble vos besoins et les solutions les plus adaptées

**Prérequis** : Connaître l'environnement Windows, travailler dans le domaine du Négoce, de la fabrication ou dans un tout autre secteur nécessitant un suivi rigoureux des articles avec gestion de stock ...

**Conditions** : Accessibilité à internet, avoir installé au préalable sa licence WAVESOFT Gestion

### **Modalités et délais d'accès à la formation** :

Toutes nos formations sont réalisées à la demande et en fonction des souhaits de nos clients. Nous pouvons également réaliser des formations sur-mesure à partir de programmes existants ou en construisant

un programme spécifique à partir de vos objectifs.

Merci donc de bien vouloir nous contacter afin de définir ensemble les dates et modalités de formation souhaitées. Confirmation d'inscription par la signature d'une convention de formation.

### **Méthodes pédagogiques et techniques employées**:

Les prestations de formation sont assurées par des formateurs professionnels qui utilisent des moyens pédagogiques et matériel adaptés à la formation (1 ordinateur par stagiaire). Dans le cadre de session intra entreprise, possibilité de travailler sur vos projets afin de répondre à vos besoins

spécifiques.

Supports de cours pédagogiques en PDF.

**Modalités d'évaluation** : En cours de Formation, des Questions sont posées au stagiaire et des exercices de révision sont effectués afin de s'assurer que les connaissances ont bien été assimilées.

**Durée préconisée** : Estimation réalisée après étude spécifique de vos besoins et de votre niveau de connaissance

**Lieu de de la formation** : Sur site client ou à distance

**Encadrement** : Formateur Certifié WAVESOFT

**Tarif** : Nous contacter pour devis personnalisé

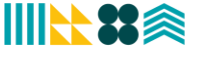

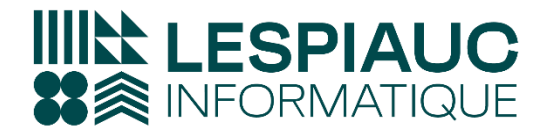

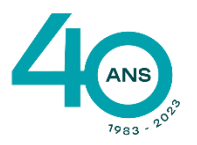

57 Impasse des Dunes - ZAE de l'Océan 40700 HAGETMAU 05 58 79 49 60

◎ contact@lespiauc-informatique.com

## **PROGRAMME DE FORMATION**

## **1. Le descriptif du logiciel**

Paramétrage du dossier Préférences gestion- générale Préférences gestion- Stocks Préférences Clients- générale Préférences Cliens- Défauts

### **2. Les chaînes des ventes et des achats**

Les Clients Gestion des Devises Gestion des modèles de règlement Gestion des commerciaux Les tarifs de base Les dépots Les expéditions

Les clients Les Fournisseurs Les Produits Plan comptable Gestion des Taxes Gestion des familles de produits Les unités Les produits

Les Articles Les familles d'articles

Les Pièces de Ventes Les affaires Les commentaires Fiche pièces de vente Le traitement des pièces de ventes Etat des ventes

Les Pièces d'Achats Les affaires Les commentaires Fiche pièces d'achat Le traitement des pièces d'achat

Gestion des abonnements de facturation Gestion des Affaires

Règlement des tiers en saisie et par assistant de règlement

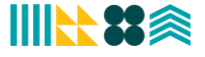

## **3. La gestion des stocks**

Gestion des stocks Consultation du stock Pièce de stocks Besoin en réapprovisionnement Etat des mouvements de stocks Etat de rotation des stocks Etat d'inventaire en Quantité Etat d'inventaire en Valeur

## **Fin. Le suivi de l'activité**

Tableau de Bord Statistiques Clients et Fournisseurs

Dernière Mise à jour Janvier 2024

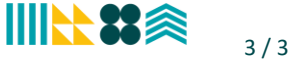